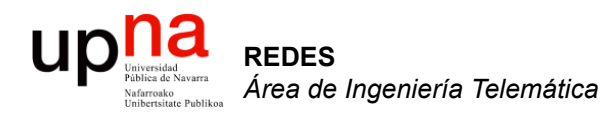

#### Paradigmas de conmutación

Area de Ingeniería Telemática http://www.tlm.unavarra.es

Redes 4º Ingeniería Informática

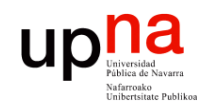

### Temario

- **1. Introducción a las redes**
- 2. Encaminamiento
- 3. Transporte extremo a extremo
- 4. Arquitectura de conmutadores de paquetes
- 5. Tecnologías para redes de área local
- 6. Tecnologías para redes de área extensa y última milla
- 7. Conmutación de circuitos

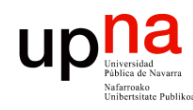

### Núcleo de la red

- Interconexión de conmutadores
- *¿Cómo se transfieren los datos por la red?*
	- **Conmutación de circuitos**
	- **Conmutación de paquetes**

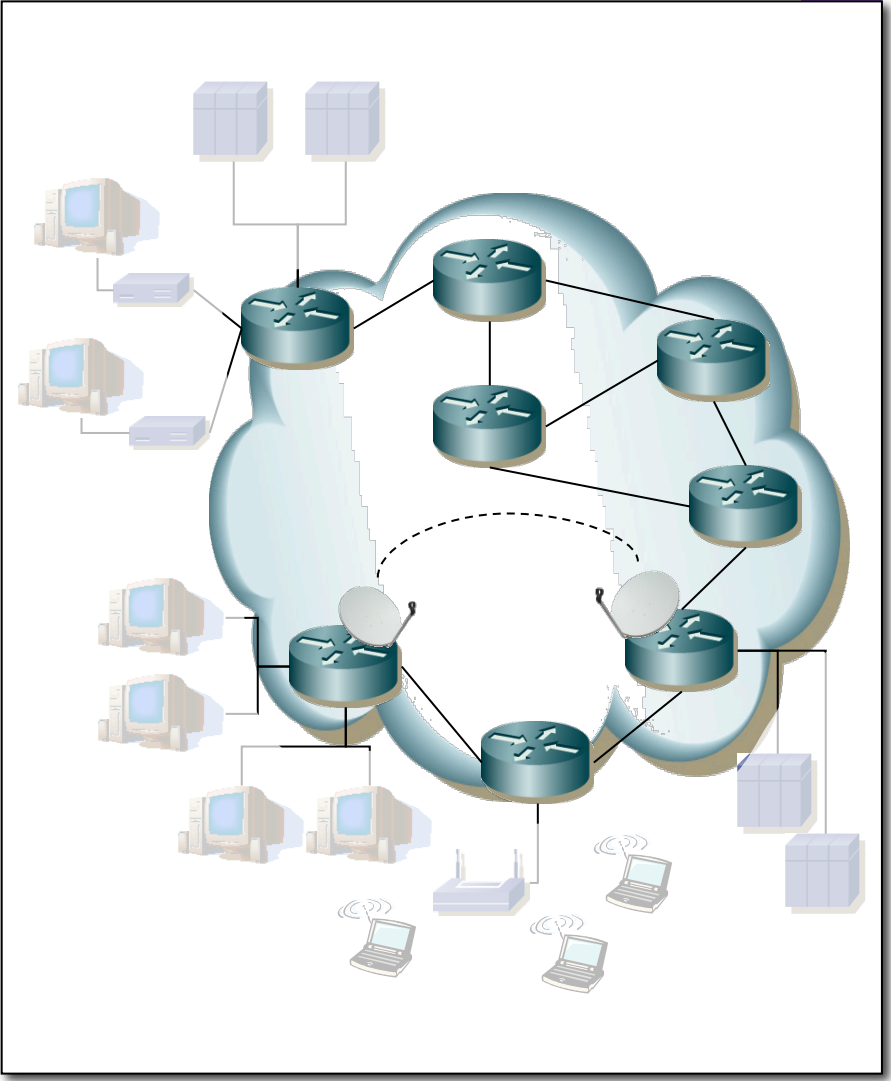

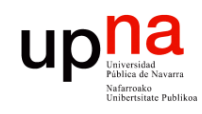

### Núcleo de la red

#### *Conmutación de circuitos*

- Tres fases: Establecimiento, Transferencia y Desconexión
- RTT en el establecimiento (…)
- Comunicación transparente (...)
- Reserva de recursos:
	- Recursos "extremo-a-extremo"
	- Ancho de banda, capacidad en los conmutadores
	- Recursos (camino) dedicados: no se comparten aunque no se usen
	- Garantías de calidad
- Ineficiente
	- Capacidad del canal dedicada durante la vida del "circuito"
	- Si no se envían datos la capacidad se desperdicia

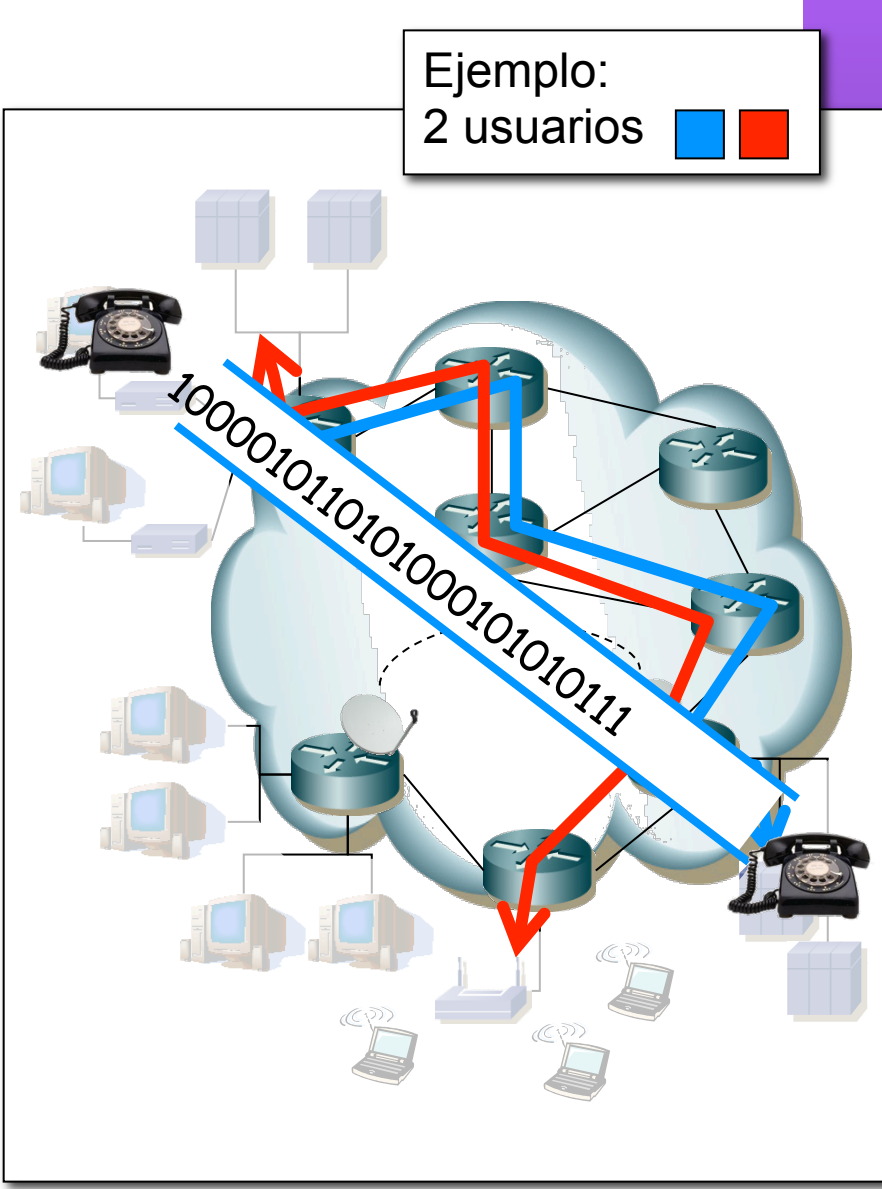

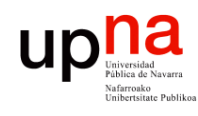

# Conmutación de circuitos

- Caso típico: red telefónica conmutada (…)
- Enlaces troncales permiten cursar múltiples llamadas simultáneamente

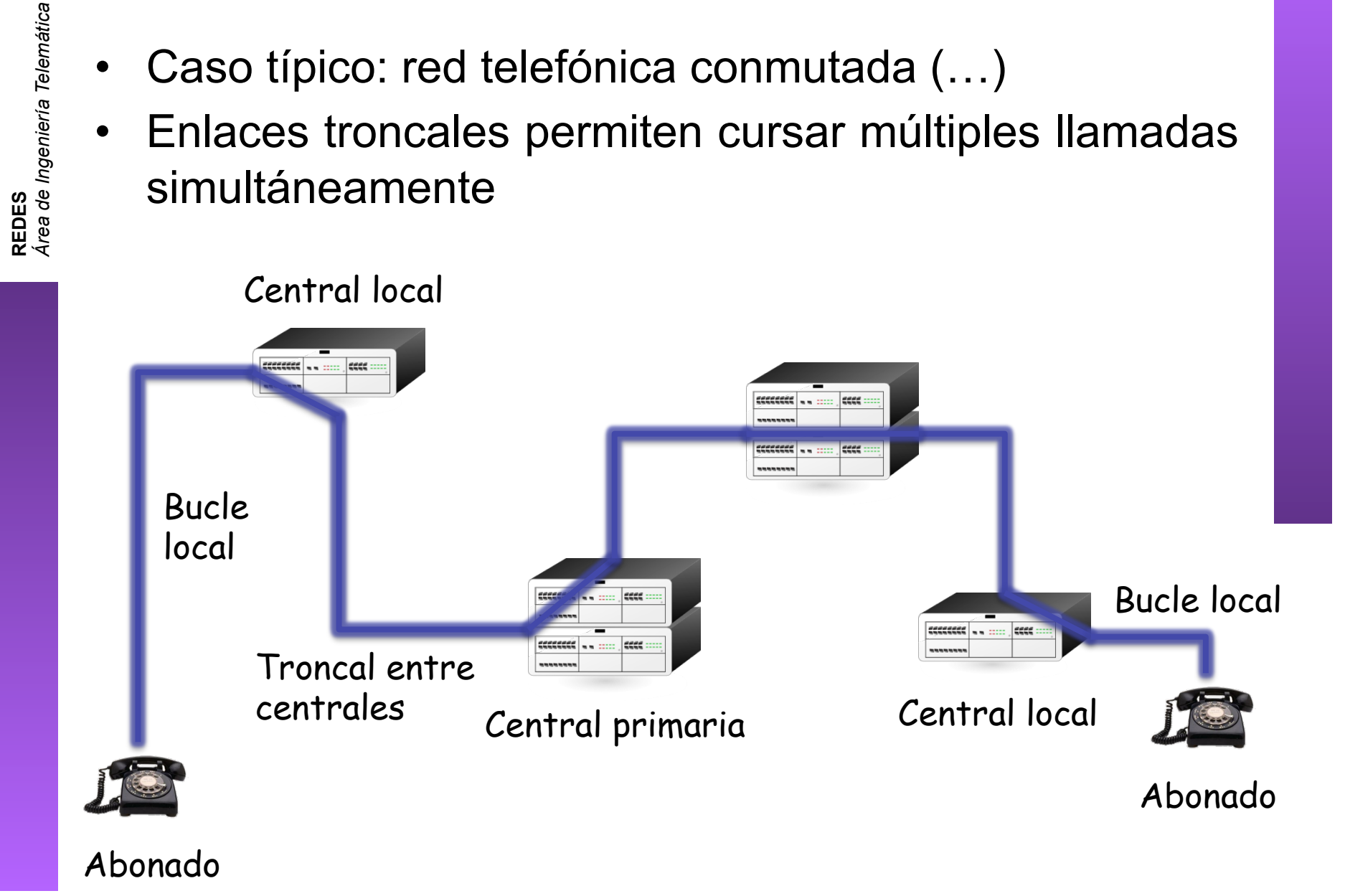

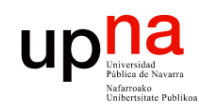

### Núcleo de la red

#### *Conmutación de paquetes*

- La información se divide en bloques (...)
- Datos + información de control (…)
- Cada paquete contiene información para llegar al destino
- No se reservan recursos

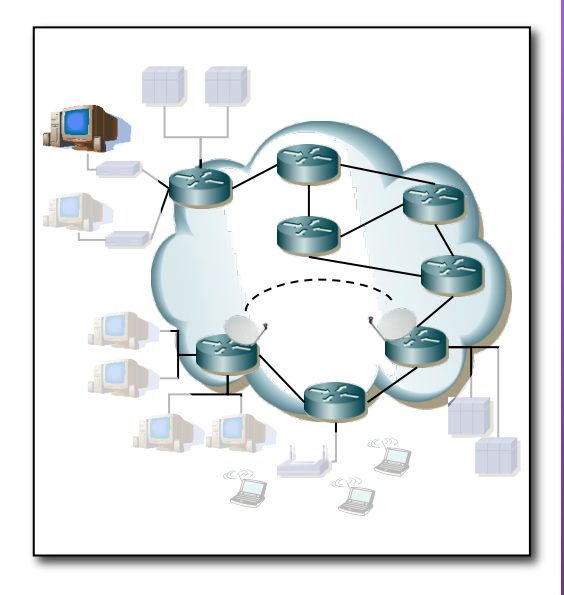

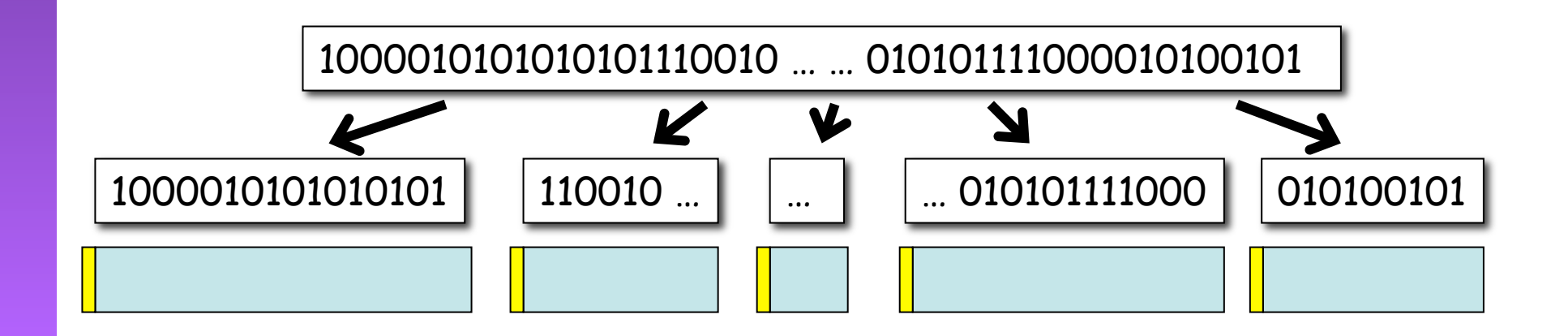

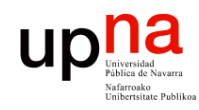

### Núcleo de la red

#### *Conmutación de paquetes*

- Enlaces compartidos por paquetes de diferentes comunicaciones
- Conversión de velocidad
- *Store-and-forward*
- Cada paquete usa toda la capacidad del enlace…

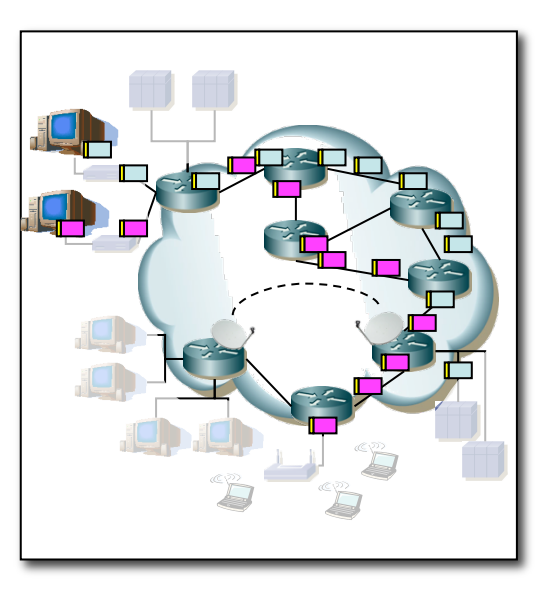

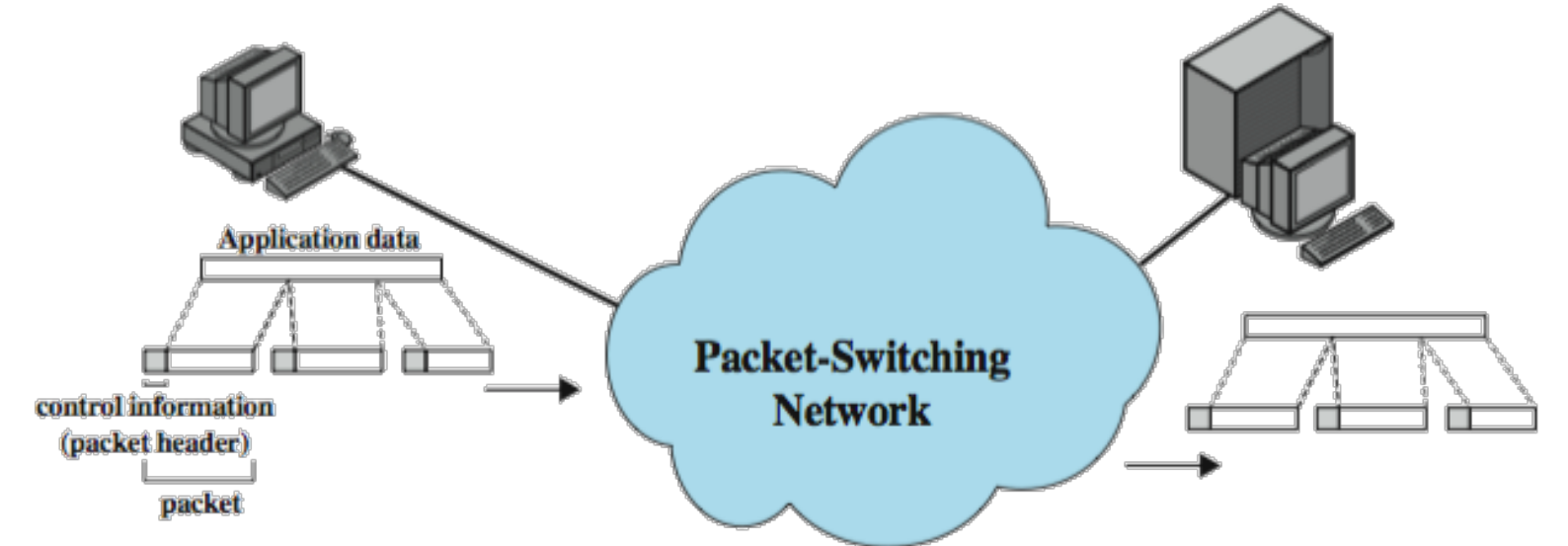

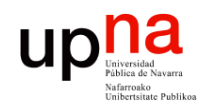

### Núcleo de la red

#### *Conmutación de paquetes*

... pero puede tener que esperar a que otros se envíen antes

#### Multiplexación estadística

- Mejor aprovechamiento de recursos
- Dimensionamiento más complicado

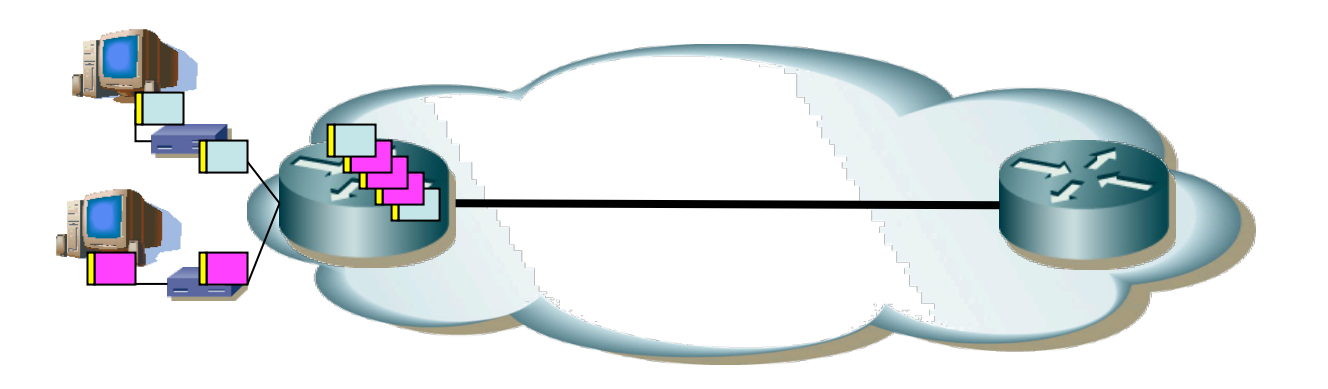

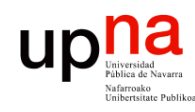

**REDES** *Área de Ingeniería Telemática*

# Ejemplo

**Cada usuario:**

- Recibe de un servidor a 100Kbps cuando está activo
- Activo cada uno un 10% del tiempo
- 10 usuarios a 100Kbps=1Mbps (conmutación de circuitos)
- *¿ Cuál es la probabilidad de que más de 10 usuarios reciban tráfico a la vez ?*

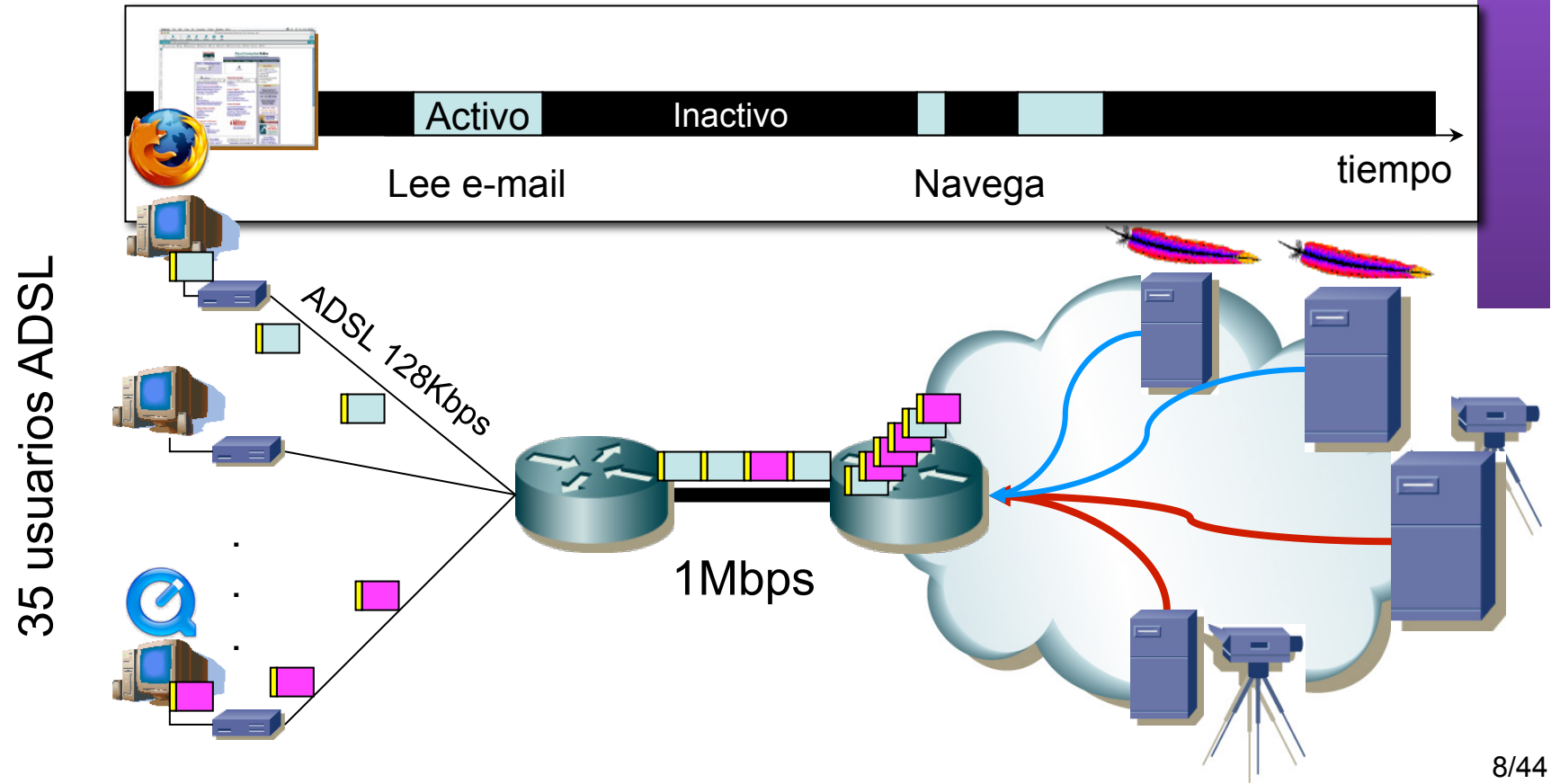

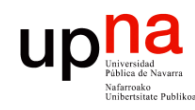

### Ejemplo

*¿ Cuál es la probabilidad de que más de 10 usuarios reciban tráfico a la vez ?*

- Usuario activo un 10% del tiempo (es interpretable)
- Supongamos pues que en un momento cualquiera:

 $P($ *usuario*  $\_$ *activo* $) = 0.1 = p$ 

• Probabilidad de más de 10 activos:

*P*(>10*activos*) =1− *P*(≤10*activos*)

9/44

35 usuarios ADSL 35 usuarios ADSL

ADSL T28H5ps . 1Mbps . .

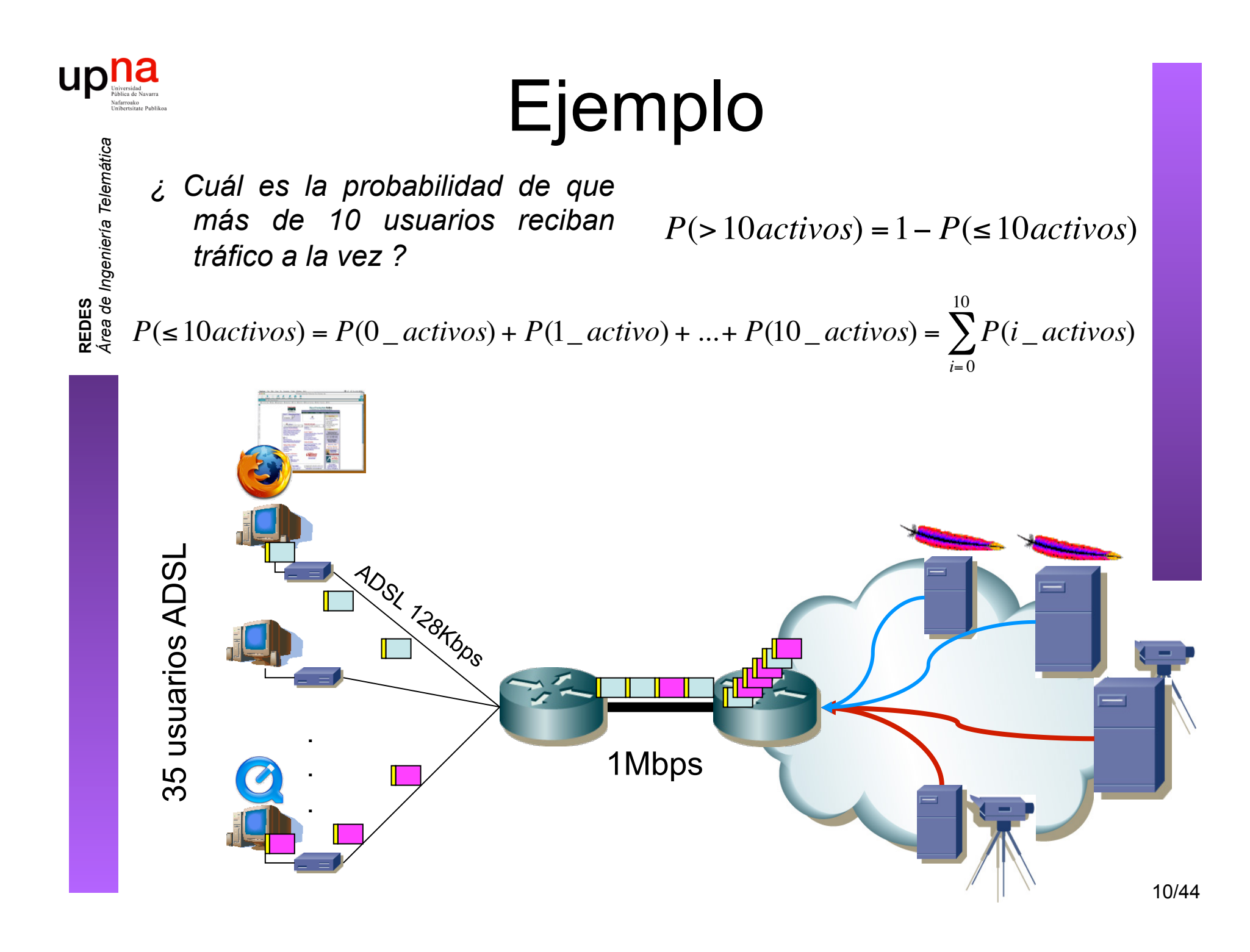

#### Ejemplo

1Mbps

*¿ Cuál es la probabilidad de que más de 10 usuarios reciban tráfico a la vez ?* 

**ADSL T28/T6ps** 

 $P(0 \_ \text{activos}) = (1-p)^N$ 

 $P(1 \_ \textit{active}) = Np(1-p)^{N-1}$ 

 $P(2 \text{ } \angle \text{ } $A$  *activos*) =  $\frac{N(N-1)}{2}$$  $\frac{y-1}{2}p^2(1-p)^{N-2}$ 

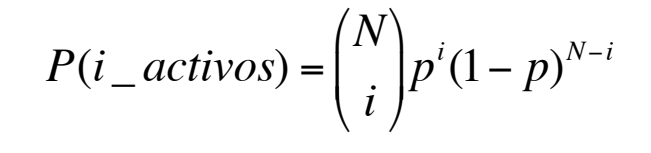

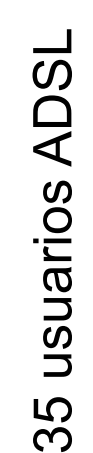

.

.

.

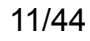

**REDES**<br>Área de Ingeniería Telemática *Área de Ingeniería Telemática*

upna

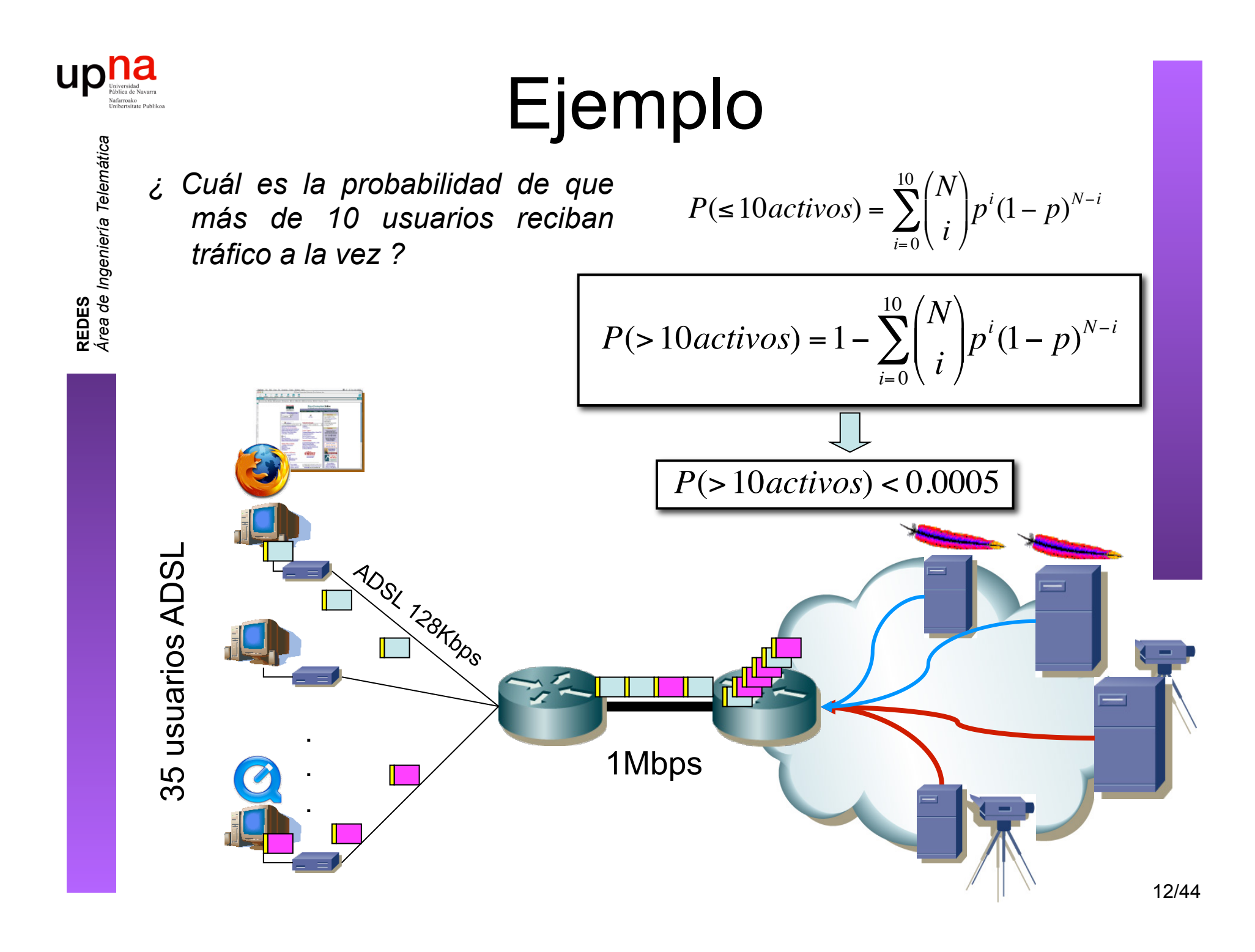

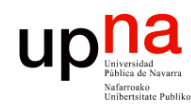

# Ejemplo

- 35 usuarios x 128 Kbps/usuario = 4,48Mbps
- $4,48Mbps > 1Mbps$
- Congestión en enlace de acceso sin dar 128Kbps a todos los usuarios
- *Sobresuscripción* (overbooking)

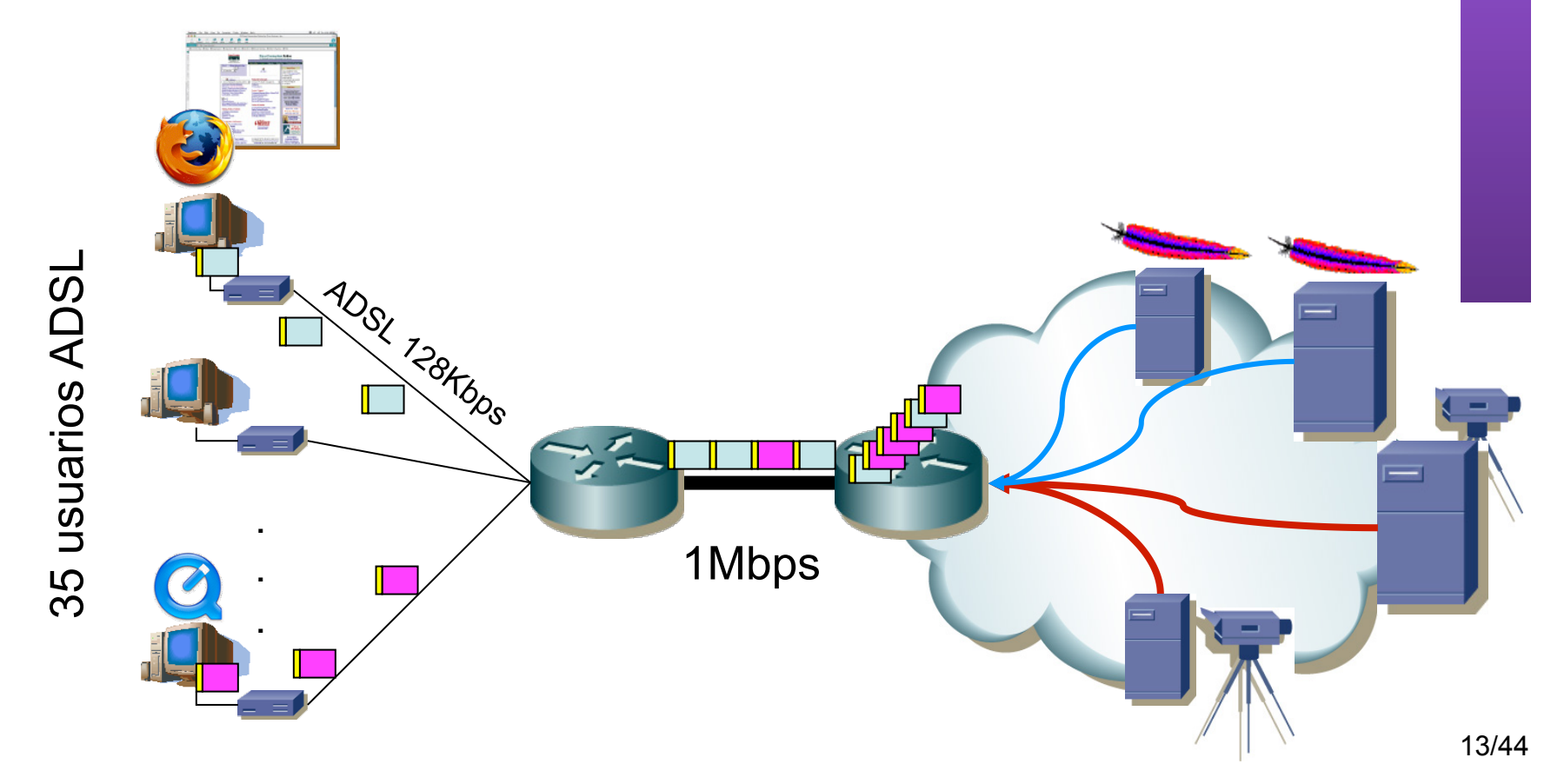

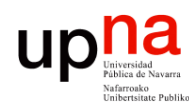

### Ejemplo

- Si ahora un usuario quiere emplear una aplicación de voz
- Pérdidas
- Excesivo retardo

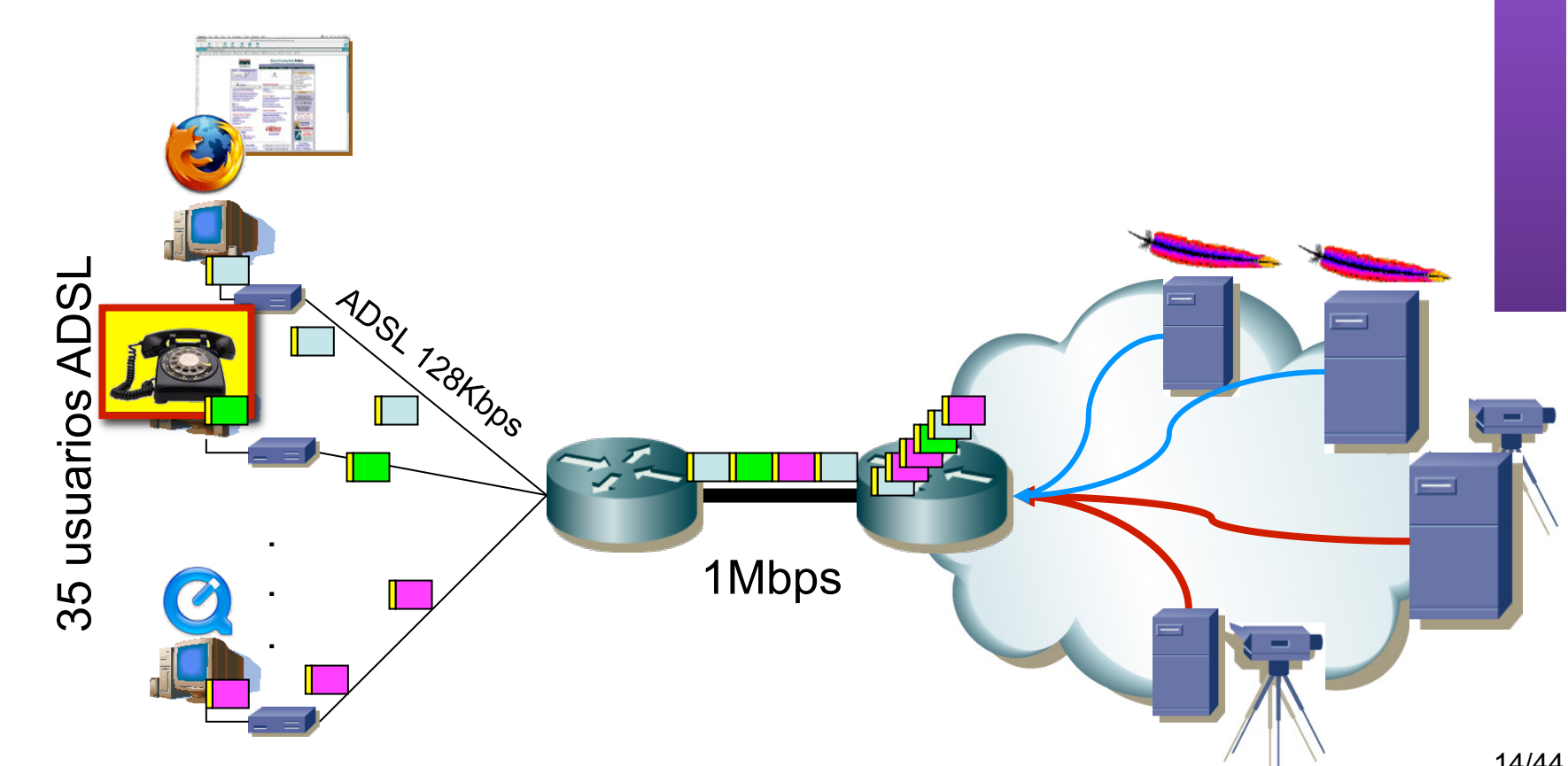

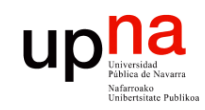

**REDES** *Área de Ingeniería Telemática*

### Conmutación de paquetes

- **Tipos**
- Circuitos Virtuales
- Datagramas

### Conmutación de paquetes

#### **Circuitos virtuales**

**REDES**<br>Área de Ingeniería Telemática *Área de Ingeniería Telemática*

up

- Se establece un camino extremo a extremo
- Los paquetes siguen el camino establecido (…)
- Orientado a conexión

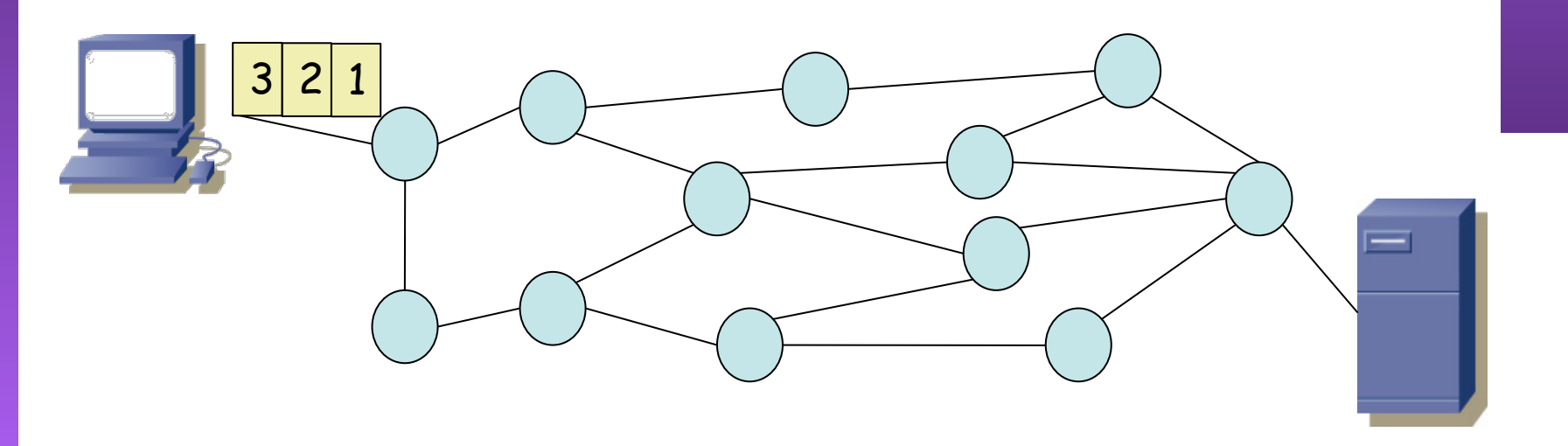

# Conmutación de paquetes

#### **Datagramas**

**REDES**<br>Área de Ingeniería Telemática *Área de Ingeniería Telemática*

**UD Expanding Links** 

- Cada nodo toma la decisión de encaminamiento para cada datagrama (…)
- Sin conexión

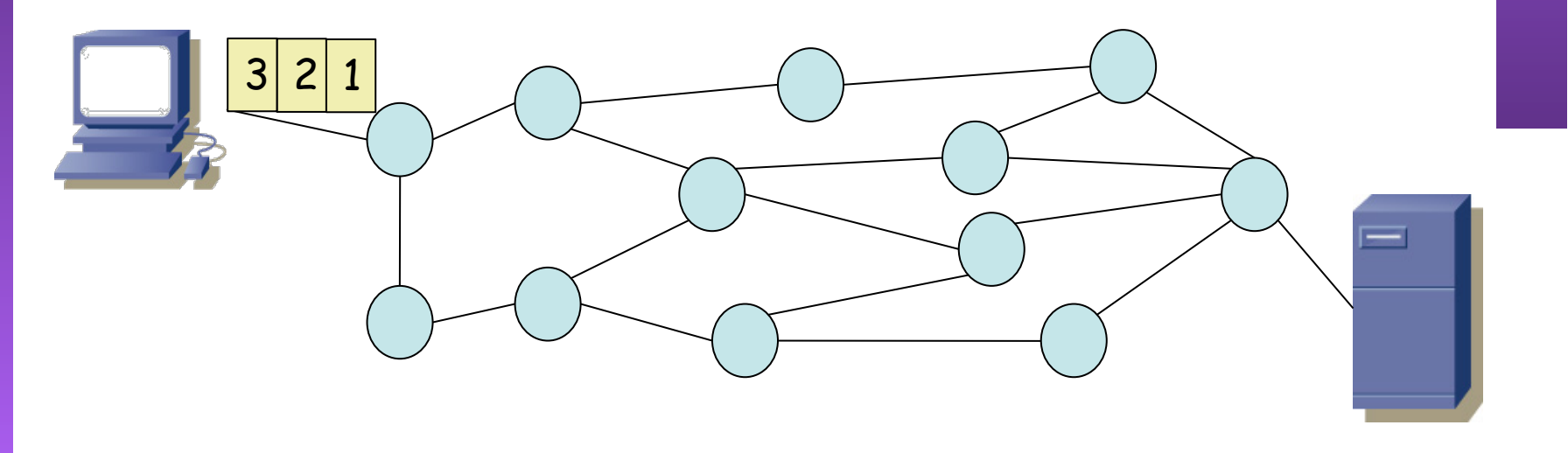

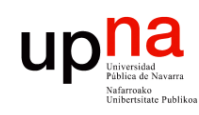

#### Circuitos virtuales y datagramas

#### • **Circuitos virtuales**

- La red puede proporcionar entrega en orden y control de errores
- Los paquetes se reenvían más rápido (hay que pensar menos por cada paquete)
- Menos fiabilidad de la red (es más difícil adaptarse a que caiga un enlace)

#### • **Datagramas**

- No hay establecimiento de circuito (más rápido)
- Más flexible
- Más fiable

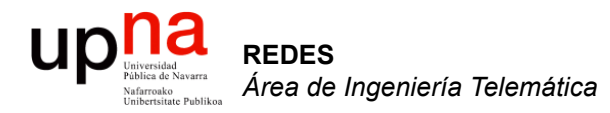

#### Retardos

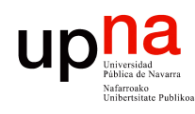

# Retardo de transmisión<br>Tiempo que tarda el transmisor en colocar los bits en el canal

- 
- Bits por segundo  $(...)$
- Ejemplo:
	- Longitud del paquete  $L = 1.500$  Bytes = 12.000 bits
	- Tasa de transmisión R = 57.600bps (T<sub>b</sub>=17.36 $\mu$ seg)
	- Tiempo de transmisión = L/R = 12.000 bits / 57.600bps ≈ 208 mseg

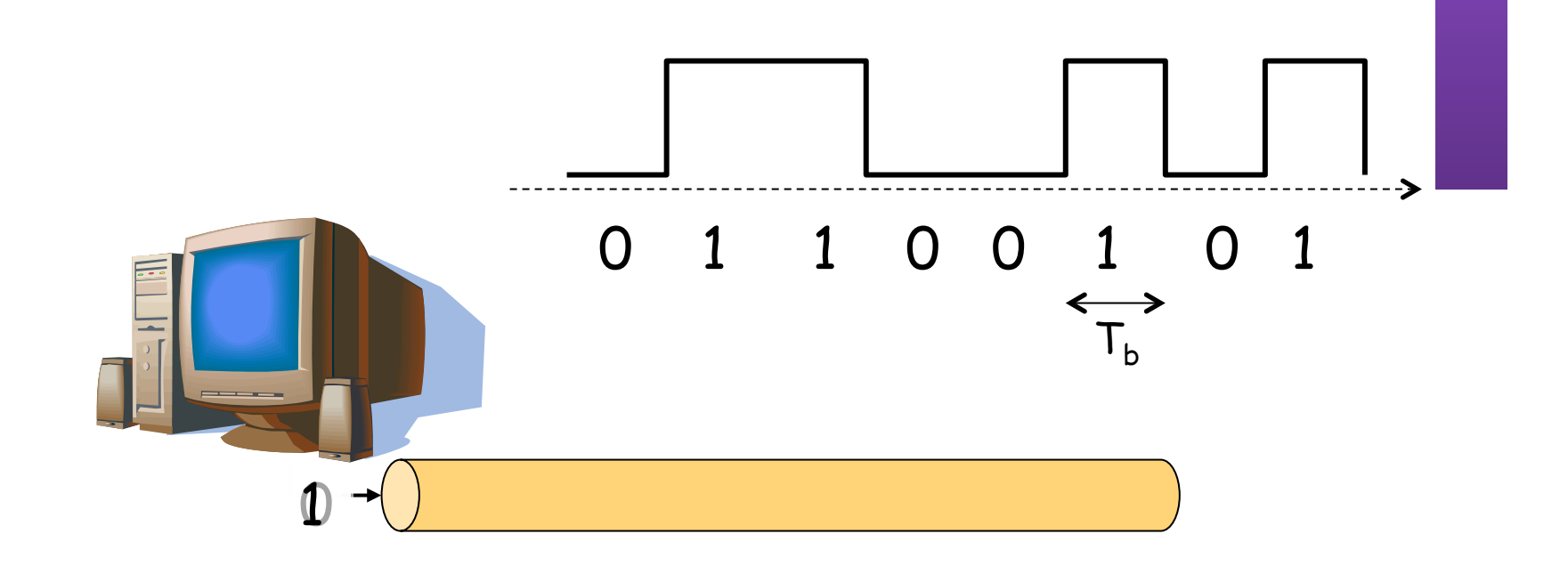

L

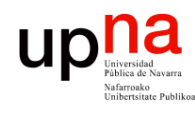

# Retardo de propagación<br>Tiempo que tarda la señal en llegar al otro extremo del sistema de

- transmisión (…)
- Ejemplo:
	- Longitud del enlace físico d = 2.000Km
	- Velocidad de propagación en el medio s = 200.000 Km/seg
	- Retardo de propagación =  $d/s = 2x10^6$  m / (2x10<sup>8</sup> m/seg) = 10 mseg
- La velocidad de transmisión y la velocidad de propagación son conceptos muy diferentes

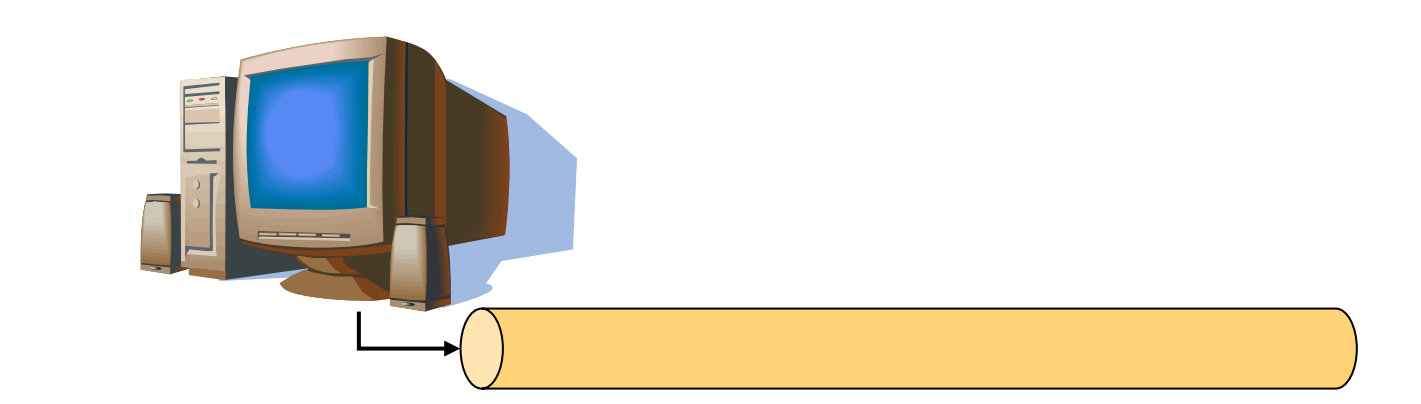

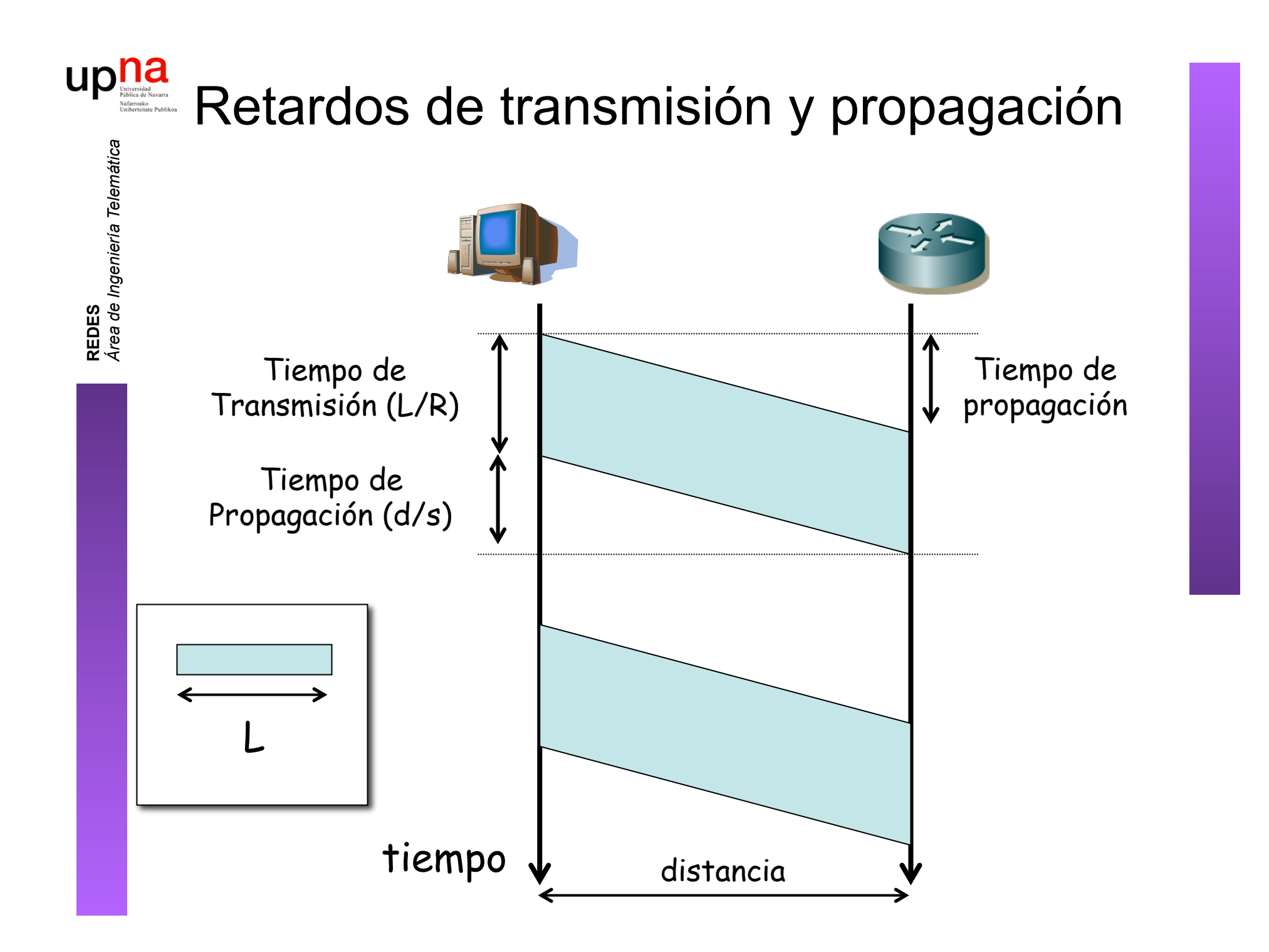

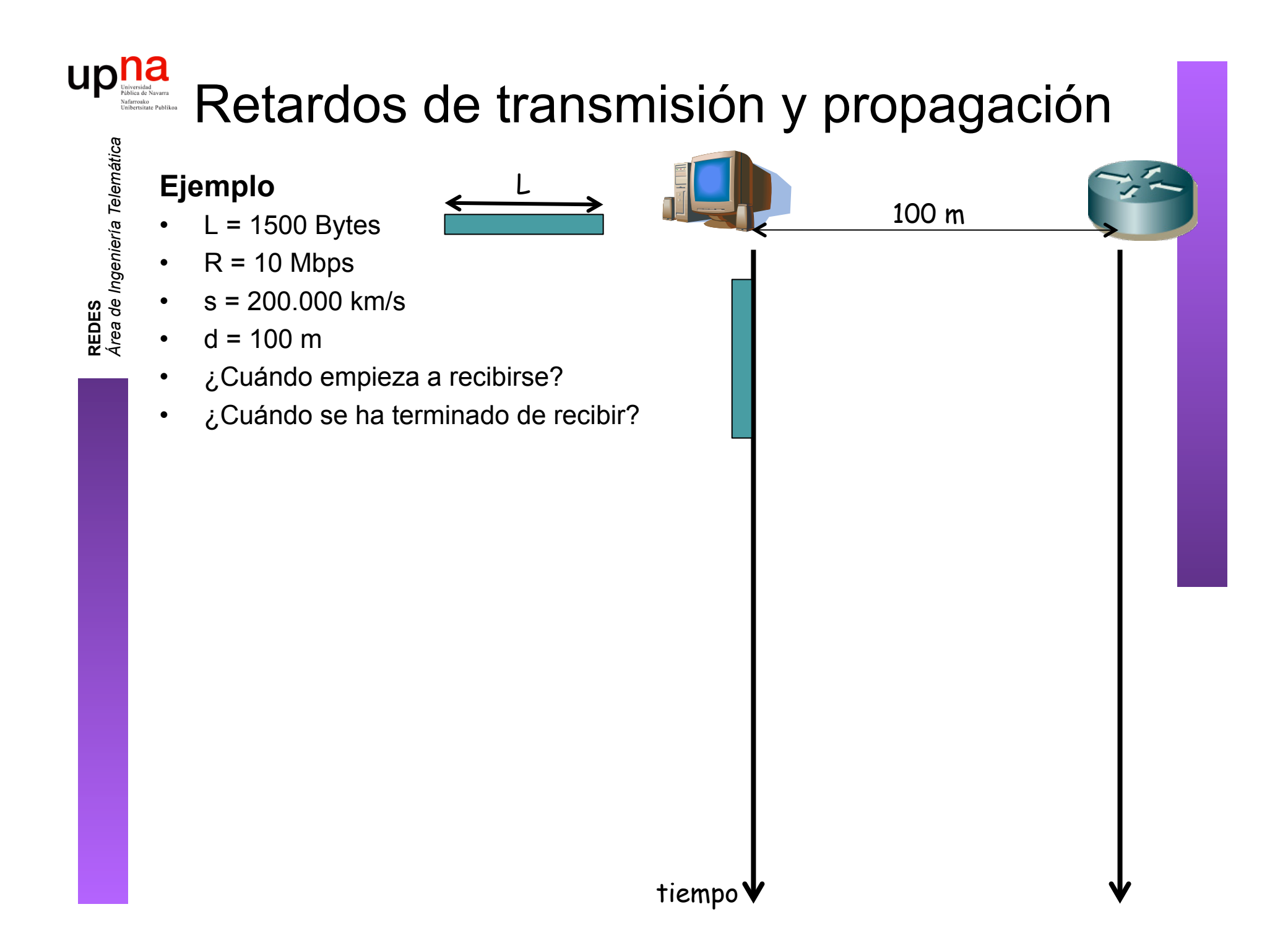

#### up<sub>Vaiverside</sub> Retardos de transmisión y propagación

L

**Ejemplo**

- $L = 1500$  Bytes
- $R = 10$  Mbps
- $s = 200.000$  km/s
- $\cdot$  d = 100 m
- ¿Cuándo empieza a recibirse?
- ¿Cuándo se ha terminado de recibir?
- $t_{tx} = L/R = 1500 \times 8/10^7 = 1.2$  ms
- $t_{p} = d/s = 100/(2x10^{8}) = 0.5$  µs
- 1. Empieza transmisión (t=0)
- 2. Empieza recepción primer bit  $(t_0)$
- 3. Termina transmisión  $(t_{tx})$
- 4. Termina recepción  $(t<sub>tx</sub>+t<sub>p</sub> = 1.2005ms)$

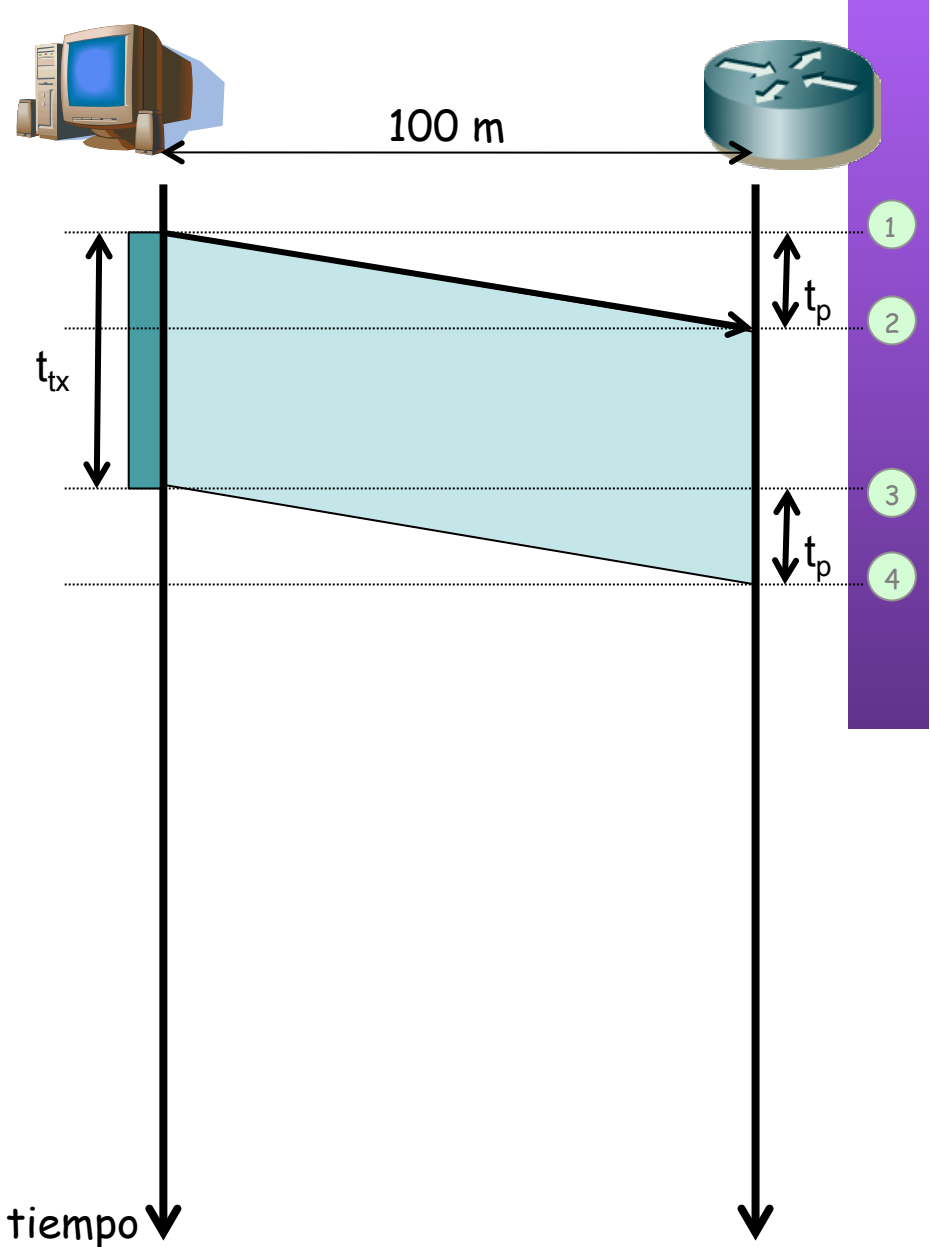

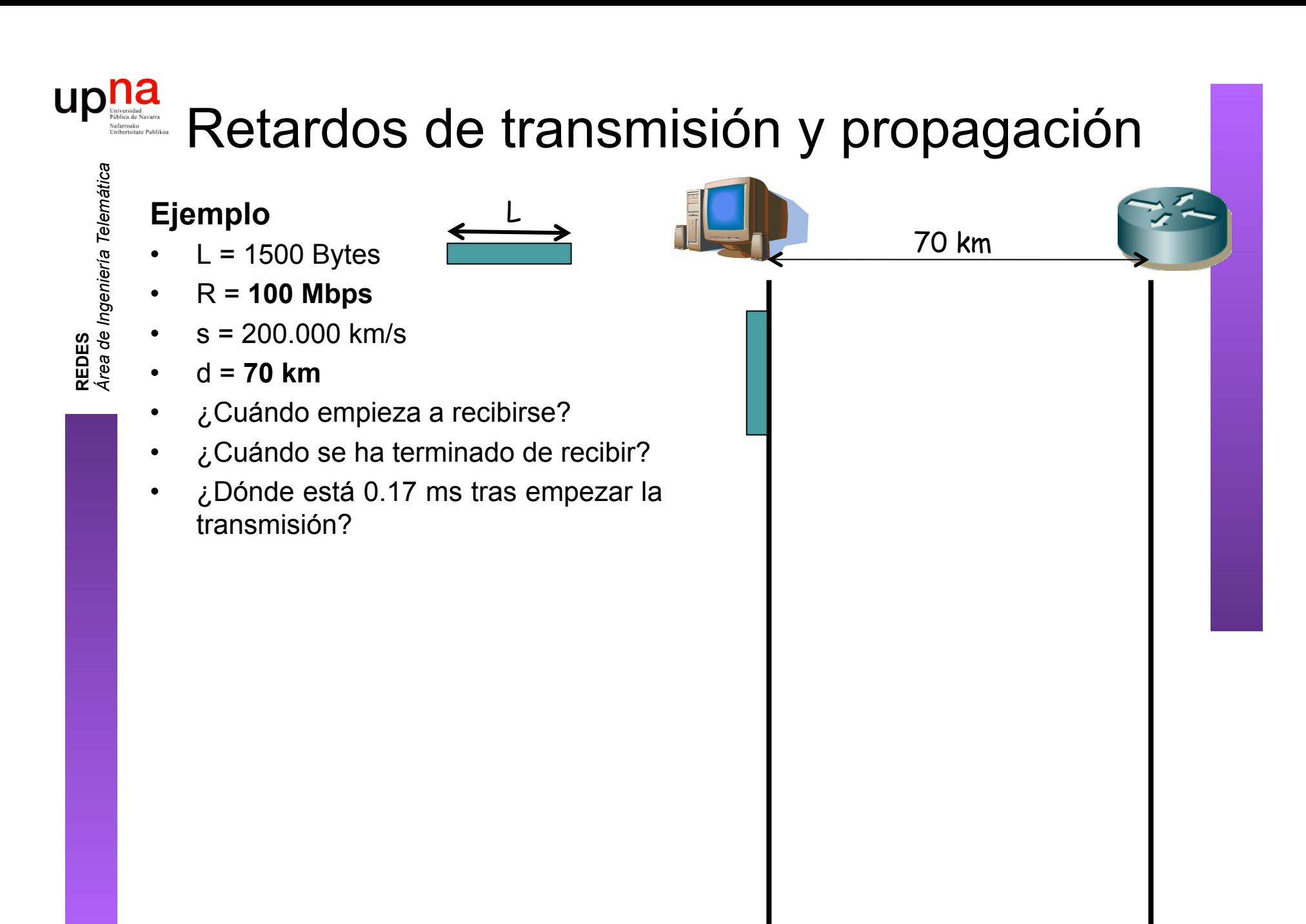

#### up niversidad Park Navarra Retardos de transmisión y propagación

L

- **Ejemplo**
- $L = 1500$  Bytes
- R = **100 Mbps**
- $s = 200.000$  km/s
- $\cdot$  d =  $70 \text{ km}$
- ¿Cuándo empieza a recibirse?
- ¿Cuándo se ha terminado de recibir?
- ¿Dónde está 0.17 ms tras empezar la transmisión?
- $t_{tx} = L/R = 1500 \times 8/10^8 = 0.12$  ms
- $t_p = d/s = 7x10^{4}/(2x10^{8}) = 0.35$  ms
- 1. Empieza transmisión (t=0)
- 2. Empieza recepción primer bit  $(t_0)$
- 3. Termina transmisión  $(t_{tx})$
- 4. Termina recepción  $(t<sub>tx</sub>+t<sub>p</sub> = 0.47$  ms)

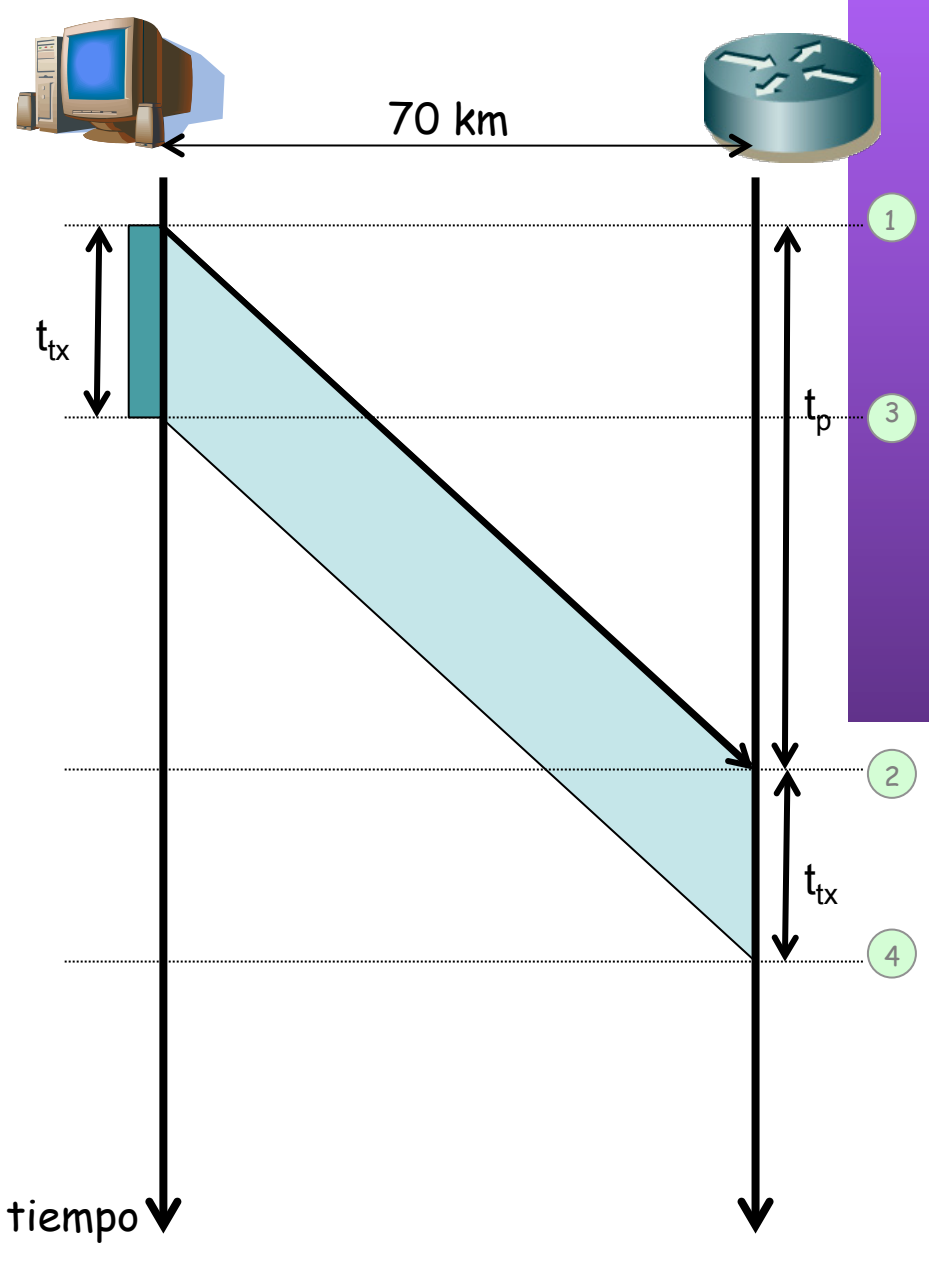

#### **up** Duiversided Park Retardos de transmisión y propagación

L

**REDES**<br>Área de Ingeniería Telemática *Área de Ingeniería Telemática*

#### **Ejemplo**

- $L = 1500$  Bytes
- R = **100 Mbps**
- $s = 200,000$  km/s
- $\cdot$  d =  $70 \text{ km}$
- ¿Cuándo empieza a recibirse?
- ¿Cuándo se ha terminado de recibir?
- ¿Dónde está 0.17 ms tras empezar la transmisión?
- $t_{tx}$  = L/R = 1500x8/10<sup>8</sup> = 0.12 ms
- $t_p = d/s = 7x10^{4}/(2x10^{8}) = 0.35$  ms
- 1. Empieza transmisión (t=0)
- 2. Empieza recepción primer bit  $(t<sub>n</sub>)$
- 3. Termina transmisión  $(t_{tx})$
- 4. Termina recepción  $(t<sub>tx</sub>+t<sub>p</sub> = 0.47$  ms)
- 5. Instante 0.17 ms
- *6. 0.05ms x s* a *0.17ms x s* (10-34km)
- **Ejercicio**: ¿cuántos bits caben en el cable si la distancia es de 100km?

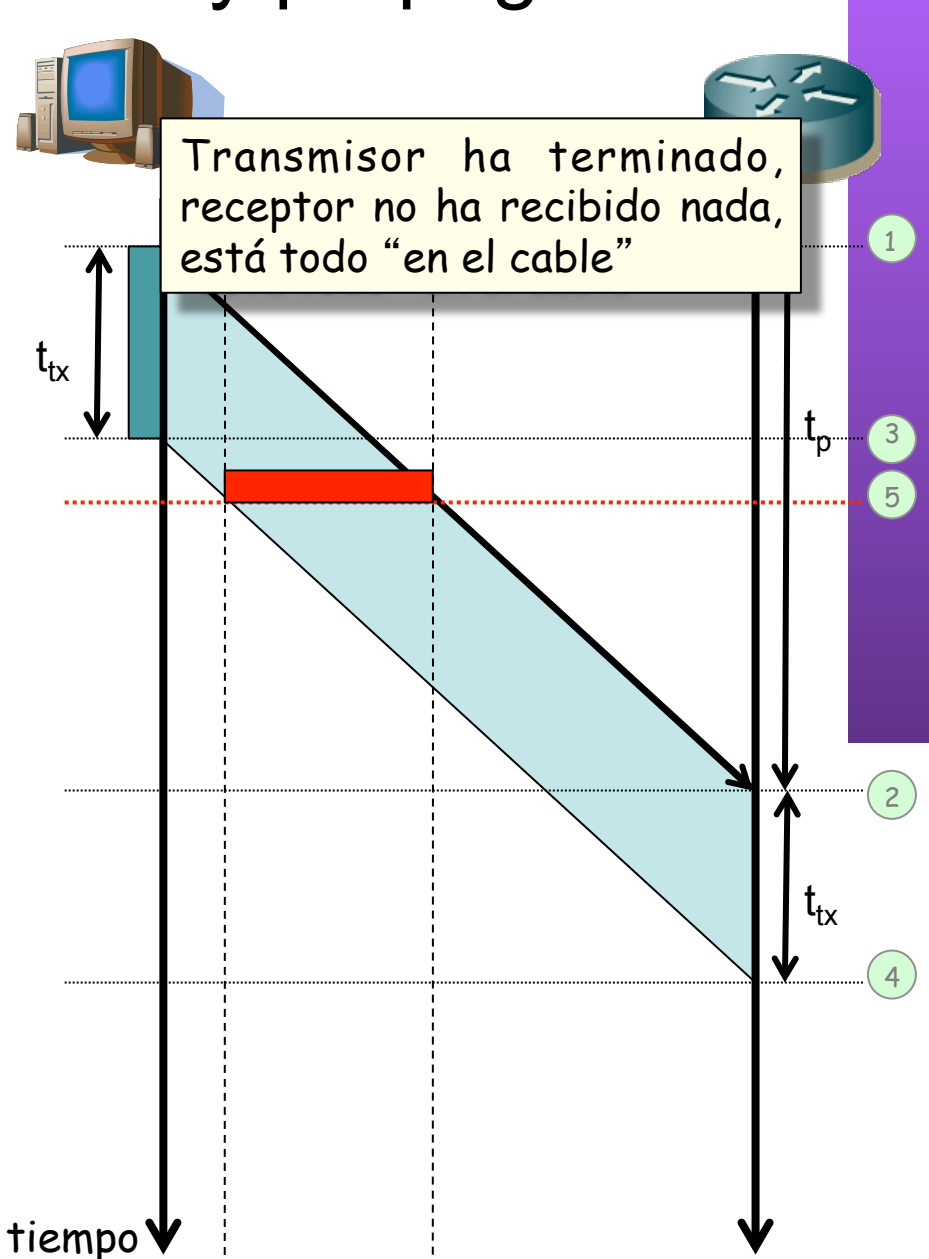

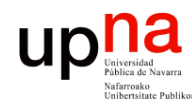

#### Resumen

- Conmutación de circuitos
	- Establecimiento del circuito
	- Reserva de recursos
- Conmutación de paquetes
	- Cada paquete emplea toda la capacidad del enlace
	- Un usuario puede aprovechar los silencios de otros
	- Circuitos virtuales o datagramas
- Retardo de transmisión y de propagación

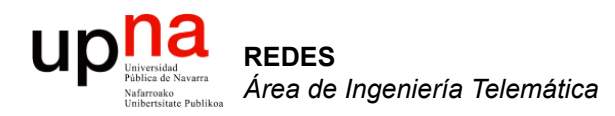

#### Paradigmas de conmutación

Area de Ingeniería Telemática http://www.tlm.unavarra.es

Redes 4º Ingeniería Informática